## 4 Internet Exchange

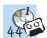

Have a look at the Internet Exchange leaflet and listen to the radio report. There are five differences. Mark them on the leaflet and say what the differences are.

Example: The Internet Exchange isn't in ..., but in ...

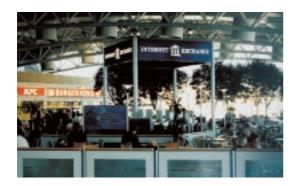

Is there an Internet service like this near you? If so, would you use it? If not, do you think it's a service your community needs?

# **Internet Exchange**

37 The Market · Covent Garden · London Tel. 0171 836 8636 Fax 01865 876567

OPEN 10 am - 10 pm every day

Free Membership

Sign up now and pay from 3p per minute.

Internet Access, email, Microsoft 2000, PC Games, OnLine Training

### **Printing**

black and white 25p per page colour £1 per page

#### **Faxing**

local £1.50 (1st page) £1.00 (thereafter) overseas £2.50 (1st page) £2.00 (thereafter)

Scanning / Net Camera

no extra cost other than printing/time

## **Asking favours**

**Could** you post these letters for me? Could you give me a lift to work?

You can also use 'can', but 'could' is more polite.

# **Responding to requests**

Yes, of course, that's no problem. Sorry, I'm not going into town today.

# The passive

To form the **passive form** of the **simple past** you need **was** or **were + past participle**.

| I   |     | You  |      |
|-----|-----|------|------|
| Не  | was | We   | were |
| She |     | They |      |
| Īt  |     |      |      |

The **past participle** of regular verbs is formed by adding **-d** or **-ed** to the infinitive. For a list of irregular verbs see page 185.

The **passive** form of the verb is used when it's not important to say who did something or when you don't know who did it.

*Examples:* The wedding tables **were decorated** with beautiful autumn decorations. The order was dispatched two days ago.